## Package 'rtematres'

February 20, 2015

<span id="page-0-0"></span>Title The rtematres API package

Description Exploit controlled vocabularies organized on tematres servers.

Version 0.2

Author Claas-Thido Pfaff <claas-thido.pfaff@idiv-biodiversity.de>

Maintainer Claas-Thido Pfaff <claas-thido.pfaff@idiv-biodiversity.de>

Suggests ggplot2,

Imports XML, RCurl, plyr, gdata

Date 2013-08-13

License GPL-3

URL <https://github.com/cpfaff/rtematres>

Collate 'rtematres.api.base.R' 'rtematres.api.convenience.R' 'rtematres.api.helpers.R' 'rtematres.options.R' 'rtematres-package.R' 'rtematres.helpers.R' 'zzz.R'

NeedsCompilation no

Repository CRAN

Date/Publication 2013-08-23 08:22:49

### R topics documented:

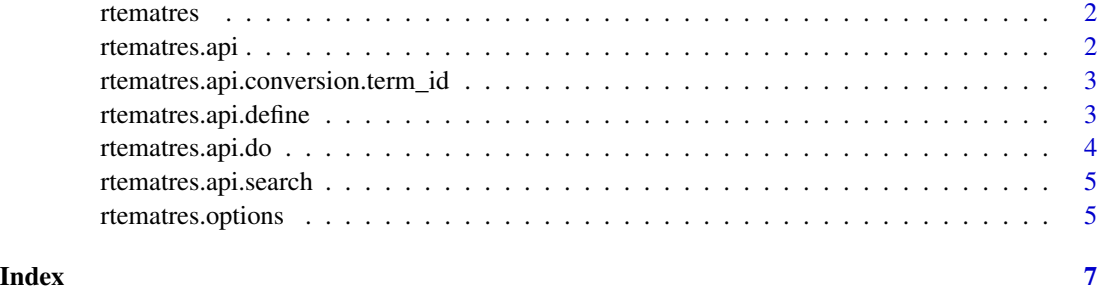

<span id="page-1-0"></span>

#### Description

rtematres A package to exploit controlled vocabularies from tematres servers

rtematres.api *Basic tematres server api*

#### Description

Basic tematres server api

#### Usage

```
rtematres.api(task = "availableTasks", argument)
```
#### Arguments

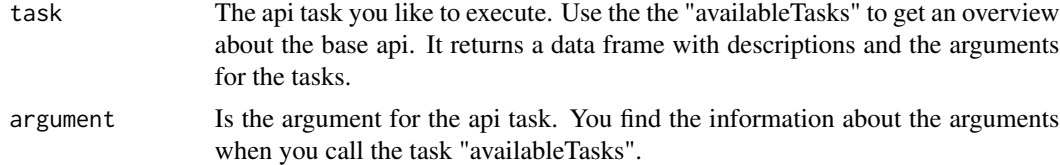

#### Value

The function returns either a dataframe for information or a list of keywords and ids

#### Examples

```
## Not run:
```

```
rtematres.api(task = "availableTasks")
rtematres.api(task = "fetchVocabularyData")
rtematres.api(task = "fetchTopTerms")
rtematres.api(task = "search", argument = "measurement")
rtematres.api(task = "letter", argument = "t")
rtematres.api(task = "fetchTerm", argument = 12)
rtematres.api(task = "fetchDown", argument = 4 )
rtematres.api(task = "fetchUp", argument = 4)
rtematres.api(task = "fetchRelated", argument = 4)
rtematres.api(task = "fetchAlt", argument = 12 )
rtematres.api(task = "fetchCode", argument = "tree")
rtematres.api(task = "fetchNotes", argument = 5 )
rtematres.api(task = "fetchDirectTerms", argument = 12)
```

```
rtematres.api(task = "fetchURI", argument = 12)
rtematres.api(task = "fetchTargetTerms", argument = 12 )
rtematres.api(task = "fetchSourceTerm", argument = 12)
rtematres.api(task = "fetchTerms", argument = '12,13' )
rtematres.api(task = "fetchRelatedTerms", argument = '12,13' )
rtematres.api(task = "fetchSimilar", argument = 12)
rtematres.api(task = "fetchLast")
rtematres.api.conversion.keyword_id(given = "Measurement")
rtematres.api.conversion.keyword_id(given = 8)
```
## End(Not run)

rtematres.api.conversion.term\_id

*An tematres api helper that converts ids to strings and vise versa*

#### Description

As the tematres api accepts ids of terms only on most of its tasks this is a small helper that converts them into each other. It has two function names tha you can use depending on what you are converting. But both function names do the same so they can be exchanged. (rtematres.api.conversion.[term\_id/id\_term])

#### Usage

```
rtematres.api.conversion.term_id(given, warn = T)
```
#### Arguments

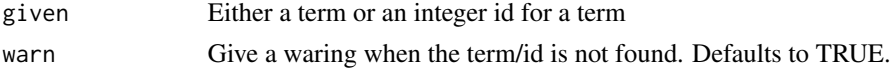

#### Value

Either a string or id

rtematres.api.define *A tematres base api based function to retrieve definitions*

#### Description

It retrieves the definition of a term given the case it has been described in the vocuabulary on the temates server.

#### Usage

rtematres.api.define(term)

#### <span id="page-3-0"></span>Arguments

term It takes a term that you are searching the definition for

#### Value

Either a string or id

rtematres.api.do *A convenient wrapper to all tasks of the base api.*

#### **Description**

As some of the task of the base api only take ids the wrapper does a conversion from a term to the id to communicate with the server. So you can use terms in all taks with this function.

#### Usage

rtematres.api.do(task = "availableTasks", term)

#### Arguments

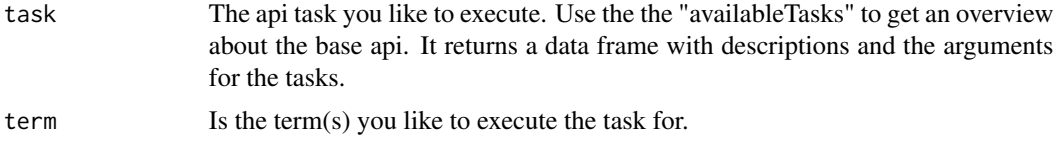

#### Value

The function returns either a dataframe for information or a list of keywords and ids

#### Examples

```
## Not run:
   rtematres.api.do(task = "availableTasks")
   rtematres.api.do(task = "fetchVocabularyData")
   rtematres.api.do(task = "suggest", term = "measurement")
   rtematres.api.do(task = "suggestDetails", term = "measurement")
   rtematres.api.do(task = "fetchTopTerms")
   rtematres.api.do(task = "search", term = "measurement")
   rtematres.api.do(task = "letter", term = "t")
   rtematres.api.do(task = "fetchTerm", term = "tree")
   rtematres.api.do(task = "fetchTerms", term = c("Context", "tree") )
   rtematres.api.do(task = "fetchDown", term = "Context")
   rtematres.api.do(task = "fetchUp", term = "measurement")
   rtematres.api.do(task = "fetchRelated", term = "tree")
   rtematres.api.do(task = "fetchAlt", term = "tree" )
   rtematres.api.do(task = "fetchCode", term = "tree")
   rtematres.api.do(task = "fetchNotes", term = "Context")
```
#### <span id="page-4-0"></span>rtematres.api.search 5

```
rtematres.api.do(task = "fetchDirectTerms", term = "carbon")
rtematres.api.do(task = "fetchURI", term = "carbon")
rtematres.api.do(task = "fetchTargetTerms", term = "carbon")
rtematres.api.do(task = "fetchSourceTerm", term = "Context")
rtematres.api.do(task = "fetchRelatedTerms", term = c("Context", "tree"))
rtematres.api.do(task = "fetchSimilar", term = "tree")
rtematres.api.do(task = "fetchLast")
```
## End(Not run)

rtematres.api.search *A tematres base api based function to search the server*

#### Description

Search a Tematres thesaurus via keywords. This function is a wrapper and so it calls the appropriate funtions depending on the search task.

#### Usage

```
rtematres.api.search(term, task = "search")
```
#### Arguments

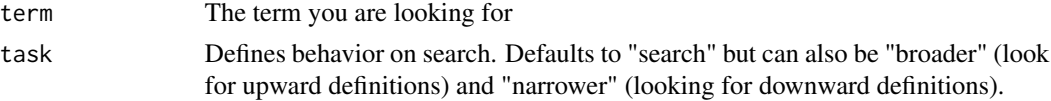

#### Value

The function returns a vector of keywords

rtematres.options *Set or query otions related to the rtematresdata R package.*

#### Description

This function is used to query and set the options used by the rtematres package. For example you can set the URLs to your tematres server and the API.

#### Usage

```
rtematres.options(...)
```
#### Arguments

... similar to [options](#page-0-0). see examples below.

#### Examples

```
#Tematres URLs
rtematres.options('tematres_url')
rtematres.options(tematres_url="http://www.example.com")
```
# <span id="page-6-0"></span>Index

options, *[5](#page-4-0)*

rtematres, [2](#page-1-0) rtematres-package *(*rtematres*)*, [2](#page-1-0) rtematres.api, [2](#page-1-0) rtematres.api.conversion.term\_id, [3](#page-2-0) rtematres.api.define, [3](#page-2-0) rtematres.api.do, [4](#page-3-0) rtematres.api.search, [5](#page-4-0) rtematres.options, [5](#page-4-0)